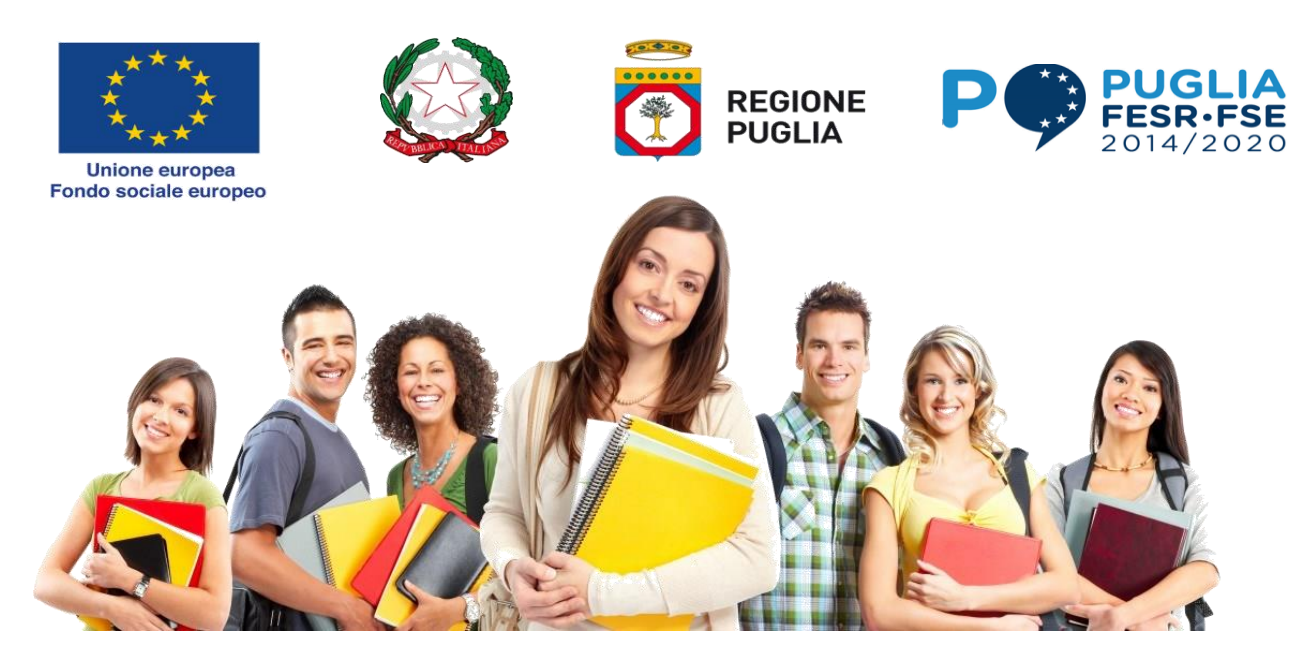

## **MI FORMO E LAVORO**

**Avviso pubblico per la concessione di un voucher formativo e voucher di servizio per l'accompagnamento al lavoro in favore di disoccupati (atto dirigenziale di approvazione n. 383 del 03 luglio 2018)**

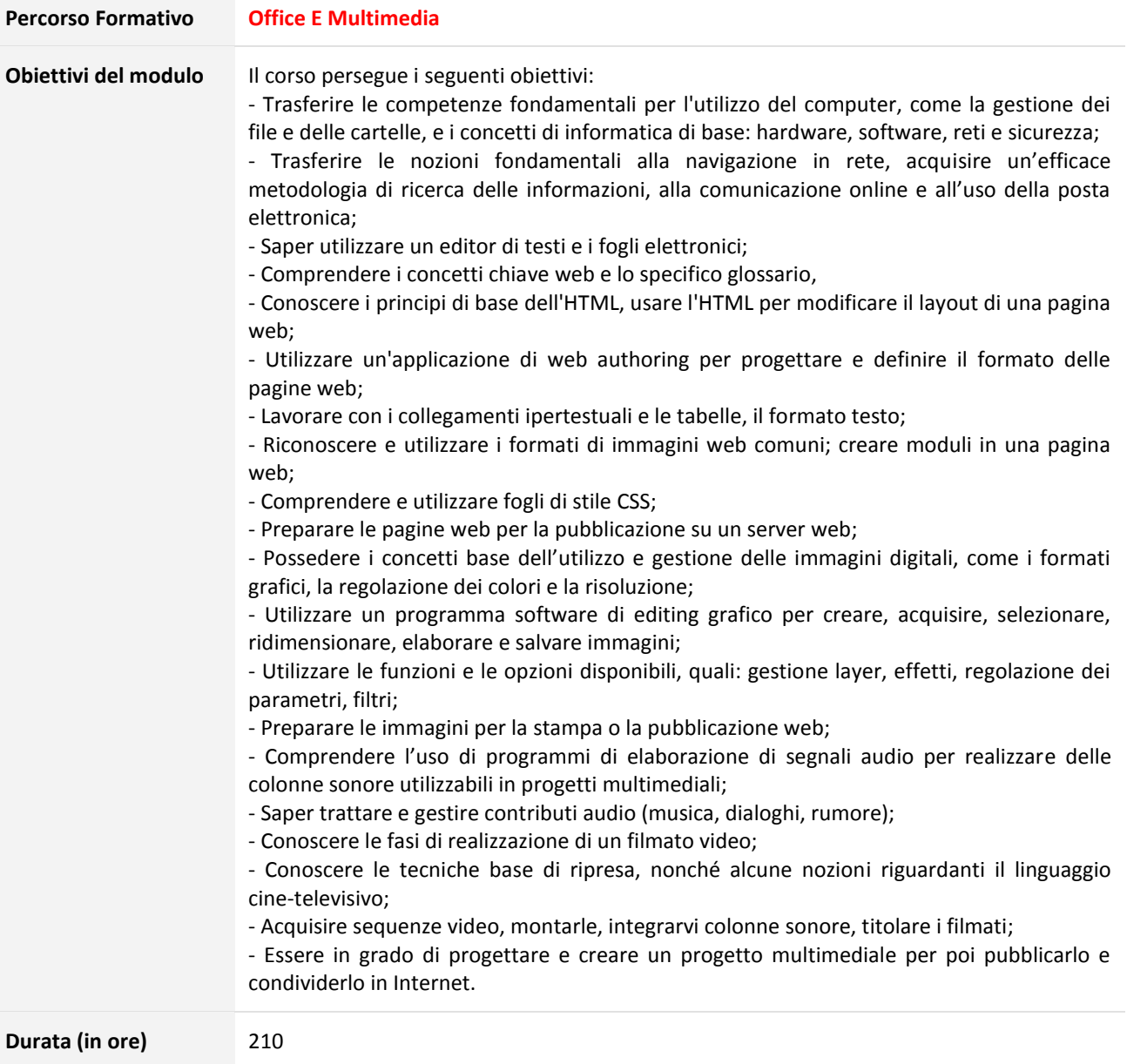

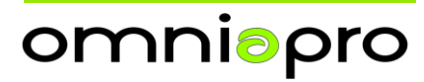

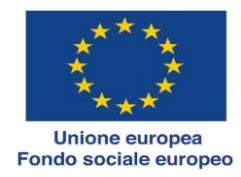

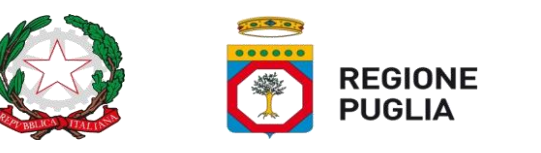

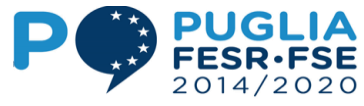

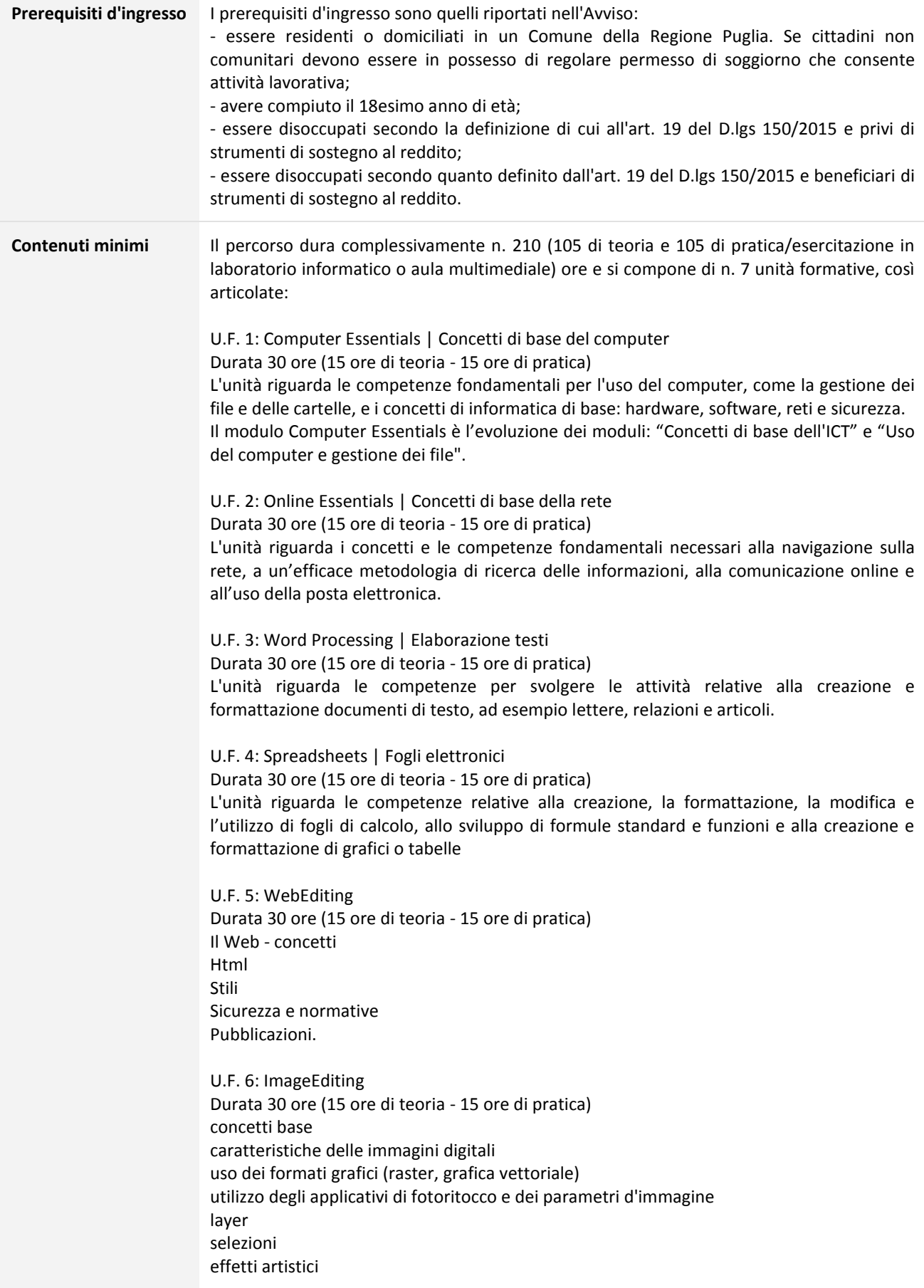

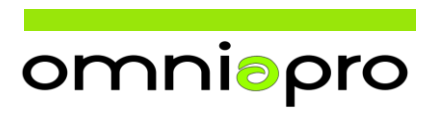

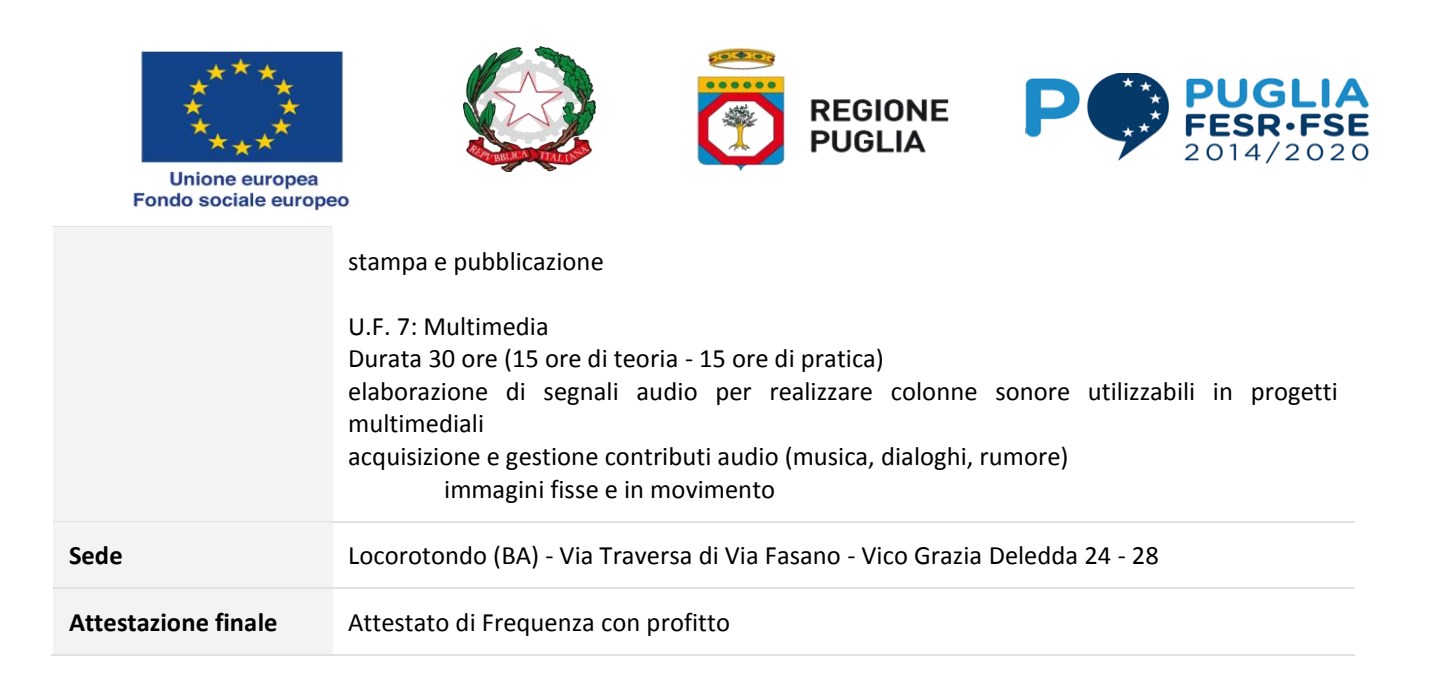

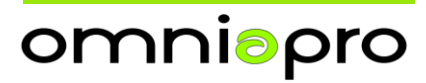